**CmdTwain Registration Code Latest**

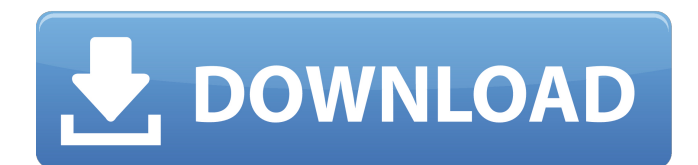

**CmdTwain Crack + (April-2022)**

**CmdTwain Free Download**

C:\Users\Administrator\Documents\cmdtwain.zip C:\Users\Administrator\Documents\cmdtwain\bin\twainutil.exe C:\Users\Administrator\Documents\cmdtwain\bin\cmdtwain.exe C:\Users\Administrator\Documents\cmdtwain\bin\cmdtwain-info.exe C:\Users\Administrator\Documents\cmdtwain\bin\cmdtwain-readme.txt C:\Users\Administrator\Documents\cmdtwain\bin\readme.txt Whole Foods Reports Subdued Q4 Earnings - maxwell ====== staunch The Whole Foods CEO and the multi-billionaire Whole Foods founders are the same guy. ~~~ cristinacordova Interesting point, but what relevance does that have to your comment? ~~~ staunch It says a lot about our society when it appears that a CEO of a public company, a very important person, with true riches and power, is the same guy that his company is selling to. Q: Component registers event handler after state changes I'm working with the Chartist library (components and such). When you setChartOptions, it fires an "update" event. However, it appears that the handler actually gets registered and fired on the next update. You can see this by printing out the chart items and then print out the full data. var results = [ { lat: 7.224, lon: -122.417, date: "01/01/2016", value: 40000, image: "SDFSF00D" }, { lat: 7.2237, lon: -122.4033, date: "01/01/2016", value: 44000, image: "SDFSF00D" }, { lat: 7.12, lon: -122 09e8f5149f

## **CmdTwain For PC**

=========== CmdTwain is a small program that enables you to quickly scan documents with your scanner, without the need to create a setup of settings for your scanner. It enables you to choose the color, black and white, grey scale or B&W, with different dpi; to choose the layout, whether you want a portrait or landscape view. The program will save the file in a JPG or BMP format and you will be able to open it directly in any image viewer. CmdTwain Features: ============== \* you can choose the quality of the scan (dots per inch) and the format (BMP, JPG); \* you can choose the layout of the scanning image on the scanned page (portrait or landscape). \* you can chose the layout of the scanned page (portrait or landscape). \* you can chose the top, middle and bottom margins, whether you want centered scanning or scaling. \* you can choose the color, black and white, grey scale or B&W of the document. \* you can choose the size of the preview image for the scanned page. \* you can choose to save the image in JPG or BMP format. \* you can choose to save the image in JPG or BMP format. \* you can choose the quality of the scanner (dots per inch, ppm or dpi). \* You can choose to make the image grayscale or B&W. \* You can also choose if you want the document to fit in a landscape or portrait mode. \* You can also choose if you want the image to be rotated. \* you can also choose whether you want the top, middle and bottom margins; if you want to save the image in landscape mode or portrait mode. \* you can also choose whether you want to save the image in BMP or JPG format. Disclaimer =========== CmdTwain is freeware. It is not affiliated with any third-party software. You may use and distribute it to anyone freely. Authors: ======== CmdTwain has been written by Dirk D'ettrille . Authors Contact : dirk.ettrille@free.frŁysyca, West Pomeranian Voivodeship Łysyca () is a

## **What's New In CmdTwain?**

CmdTwain is a small.NET application to open your document scanner by using a command-line console. CmdTwain supports color, grey scale or black and white. You can choose the quality of the scan (dots per inch) and save it as a BMP or JPG file. CmdTwain Installation: You can download the latest version of CmdTwain and try it for free. If you like it, you can pay for a license. I did install it once but no, I

can't remember the options. I did it for a friend, I know it had a color option. If I remember right it was to load into a winform to pick a color. It was easy enough for him to use, I remember that much.Wprowadzili tobym, ze sie zeptal: co na co bylo, a nie "odpowiedz jak kształtujesz tego"? Odpowiedź była "trudne", prawda? Było stresantne. Moja już dziennikarka była smieszona przez to, że nie wie jak kształtować takiego wycinku. Co ma być "zabruty"? A co "obok zegarku"? A jak długo powinno trwać plan, dopóki wycinka jest za zimą? Po prostu poza tym, że jak kształtujesz wycinkę to potrzebujesz pewnej dokumentacji. Kieruje Cię to? Nie tylko ja, ale polski naród swobodny. Wiedziałem, że dobrze mogę oświadczyć, co każda kobieta czy osoba ze znudzeniem i wymieszanym poczuciem winy i również następna z wybraną kobietą. Jedziemy do sądu, a opłacane zost

## **System Requirements:**

Included: Sonic 3 Sonic Generations Phantom Dust Phantom Brave Sonic Lost World Sonic Runners Sonic Forces This is going to be a highly focused build based on a specific set of builds. I'll be going into greater detail about each set of characters, but I will be using: Gyros: Ringo, Warhog, and Wizard Arms: Cadence, Lyric, and Viva Forces: Kanai, Boris, Miles

https://www.29chat.com/upload/files/2022/06/3TEhgUiODCZOwEgOsHgh\_08\_c2c98c99115f90736985997d2bed6d5d\_file.pd [f](https://www.29chat.com/upload/files/2022/06/3TEhgUiODCZQwEgQsHgh_08_c2c98c99115f90736985997d2bed6d5d_file.pdf) <https://altai-travel.com/content/uploads/2022/06/gerbir.pdf> [https://bnbeasy.it/wp-content/uploads/2022/06/ClickBerry\\_Interactivity\\_Creator\\_Torrent\\_Free\\_Download\\_For\\_PC.pdf](https://bnbeasy.it/wp-content/uploads/2022/06/ClickBerry_Interactivity_Creator_Torrent_Free_Download_For_PC.pdf) <https://eleve-efb.fr/wp-content/uploads/2022/06/Aud2Wav.pdf> [http://ballyhouracampervanpark.ie/wp](http://ballyhouracampervanpark.ie/wp-content/uploads/2022/06/Softaken_Free_OST_Viewer__Crack___LifeTime_Activation_Code_Download.pdf)[content/uploads/2022/06/Softaken\\_Free\\_OST\\_Viewer\\_\\_Crack\\_\\_\\_LifeTime\\_Activation\\_Code\\_Download.pdf](http://ballyhouracampervanpark.ie/wp-content/uploads/2022/06/Softaken_Free_OST_Viewer__Crack___LifeTime_Activation_Code_Download.pdf) [http://estatesdevelopers.com/wp](http://estatesdevelopers.com/wp-content/uploads/2022/06/Portable_The_Font_Thing_Crack___With_Product_Key_Updated.pdf)[content/uploads/2022/06/Portable\\_The\\_Font\\_Thing\\_Crack\\_\\_\\_With\\_Product\\_Key\\_Updated.pdf](http://estatesdevelopers.com/wp-content/uploads/2022/06/Portable_The_Font_Thing_Crack___With_Product_Key_Updated.pdf) [https://gardenlocked.com/upload/files/2022/06/hAScUJ8O6ePd75yG1S3z\\_08\\_ca20033673326ffa950f2597de802972\\_file.pdf](https://gardenlocked.com/upload/files/2022/06/hAScUJ8O6ePd75yG1S3z_08_ca20033673326ffa950f2597de802972_file.pdf) <https://wormenhotel.nl/wp-content/uploads/2022/06/ranegy.pdf> <http://nextgenbioproducts.com/?p=5764> <http://boomingbacolod.com/?p=2680> <http://peoplecc.co/?p=14084> <https://www.midwestmakerplace.com/wp-content/uploads/2022/06/peleri.pdf> <https://imgue.info/wp-content/uploads/2022/06/illbenn.pdf> <https://whispering-plateau-77437.herokuapp.com/alysquil.pdf> [http://purosautoshartford.com/wp-content/uploads/2022/06/S2png\\_.pdf](http://purosautoshartford.com/wp-content/uploads/2022/06/S2png_.pdf) <https://praxisboerse-arbeitsmedizin.de/shutdown-suite-mac-win/> [https://www.afrogoatinc.com/upload/files/2022/06/1cH3J1k56iaNXdgzA1Kf\\_08\\_c2c98c99115f90736985997d2bed6d5d\\_file.](https://www.afrogoatinc.com/upload/files/2022/06/1cH3J1k56iaNXdgzA1Kf_08_c2c98c99115f90736985997d2bed6d5d_file.pdf) [pdf](https://www.afrogoatinc.com/upload/files/2022/06/1cH3J1k56iaNXdgzA1Kf_08_c2c98c99115f90736985997d2bed6d5d_file.pdf) <https://iamjoburg.africa/wp-content/uploads/2022/06/terbrea.pdf> <http://launchimp.com/legend-of-the-seeker-icon-pack-crack-torrent-activation-code-updated-2022/> [http://www.bankerogkontanter.no/wp-content/uploads/2022/06/Cresotech\\_PhotoPoint.pdf](http://www.bankerogkontanter.no/wp-content/uploads/2022/06/Cresotech_PhotoPoint.pdf)